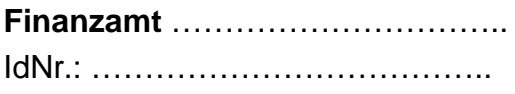

**FLZ Ort, Datum** Straße, Hausnummer **Telefonnummer** 

## Herrn/Frau

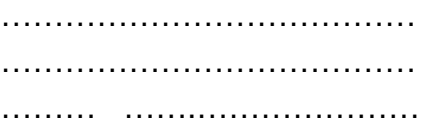

## **Elektronische Lohnsteuerabzugsmerkmale (ELStAM) – zum 1.1.2012**

Sehr geehrte(r) Herr/Frau ……………………… ,

für Sie sind zum 1.1.2012 die folgenden Lohnsteuerabzugsmerkmale in der ELStAM-Datenbank gespeichert:

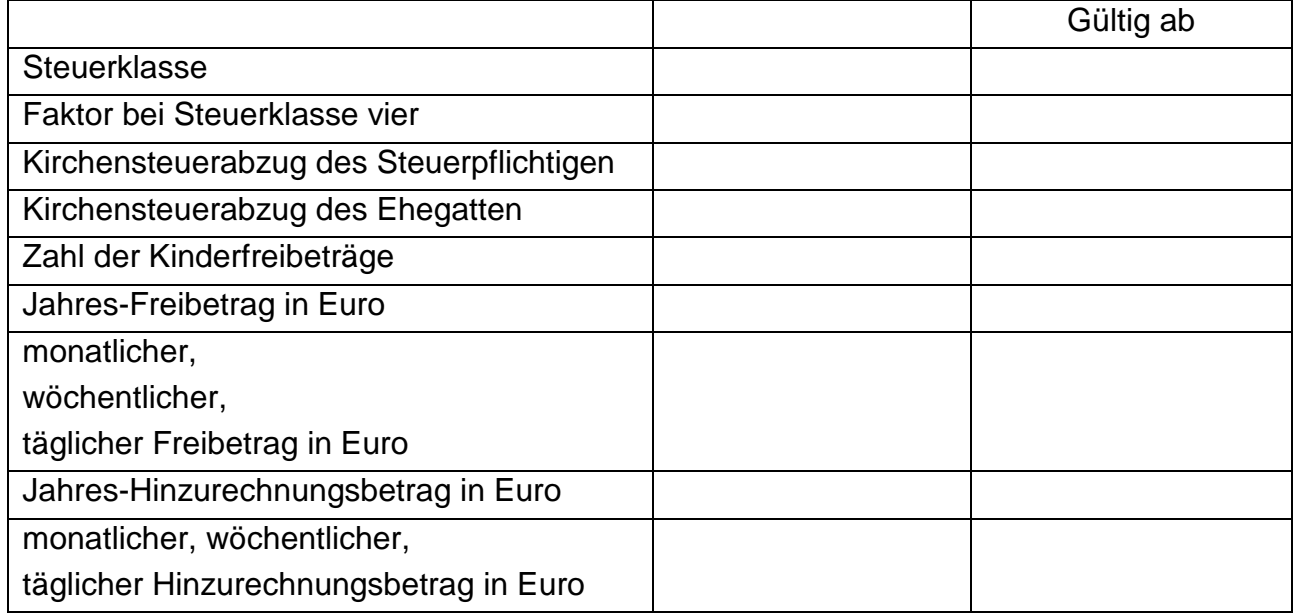

**Bitte Rückseite beachten!** 

## **Hinweise zur Verwendung des Ausdrucks Ihrer gespeicherten Daten**

Der Start des für 2012 vorgesehenen Abrufs Ihrer von der Finanzverwaltung gespeicherten elektronischen Lohnsteuerabzugsmerkmale (ELStAM) durch Ihren Arbeitgeber verschiebt sich aufgrund unerwarteter technischer Probleme.

Das Finanzamt hat Ihnen aus diesem Grund diesen Ausdruck Ihrer für 2012 gültigen ELStAM (Steuerklasse, Kinderfreibeträge, Kirchensteuermerkmal und ggf. Freibeträge) erstellt. Darin sind die Änderungen aufgrund Ihres Antrags bereits berücksichtigt.

**Sie sollten diesen Ausdruck sofort Ihrem Arbeitgeber übergeben, um einen zutreffenden Lohnsteuerabzug zu gewährleisten**. Der Arbeitgeber wird dann die dort vermerkten ELStAM für die Ermittlung der Steuerabzugsbeträge im Kalenderjahr 2012 (Lohnsteuer, Solidaritätszuschlag und ggf. Kirchensteuer) zu Grunde legen.

Sofern Sie den Ausdruck Ihrem Arbeitgeber nicht vorlegen, wird dieser den Lohnsteuerabzug bis zum Start des elektronischen Verfahrens nach den Angaben auf Ihrer Lohnsteuerkarte 2010 bzw. Bescheinigung für den Lohnsteuerabzug 2011 vornehmen.

Mit freundlichen Grüßen Im Auftrag

Ihr Finanzamt (Dienststempel)